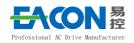

# SMA

# Series AC Drive

# Quick Guide V1.0

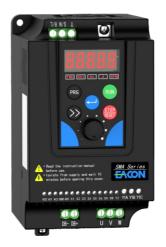

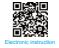

# Quick Guide of SMA

#### 1 Preface

Thank you for choosing the SMA series of economic AC drive. Before using the AC drive, please read the instructions carefully so that you can install and use the machine correctly, to give full play to its functions and ensure safety. Please save this instruction perpetually, for later maintenance and overhaul. AC drive is the power electronics product, so, for your safety, please be sure to install, debug and adjust parameters by qualified professional electrical engineers. The symbols such as danger / and ! Note in the instruction remind you of the safety precautions when carrying, installing, running and checking the AC drive. Please operate in accordance with this instruction, to make the AC drive safer.

If you have any doubts, please contact our agents all over the country, and our professionals are willing to serve you.

This instruction is subject to change without notice.

#### M Dangerous or wrong operation may cause casualties.

#### ₩ Danger

- Be sure to turn off the power supply before implementing the wiring. ● If the charging indicator doesn't go out after the AC power is cut off, it means that there is still high voltage in the AC drive, which is very dangerous, and do not touch the internal circuit and components.
- Do not check the parts and signals on PCB when running.
- Do not disassemble and change the internal wiring or components of the AC drive by yourself.
- Please be sure to connect the ground end of the AC drive to the ground.
- It is strictly forbidden to refit and replace the control panel and components privately, otherwise there will be dangers such as electric shock and explosion.

# ! Note that it may cause damage to transducer or mechanical system under wrong operation.

#### ! Note

- $\bullet$  Do not carry out voltage test for the components inside the AC drive, because these semiconductor parts are easily subject to damage under high voltage.
- It is strictly forbidden to connect the inverter output terminal U.V.W to the AC source.
- The main circuit boards of CMOS and IC are susceptible to impact and damage of static electricity, so do not touch the main circuit board.
- Only qualified professionals can install, debug and maintain the AC drive.
- $\bullet$  If the AC drive is scrapped, please treat it as industrial waste, and it is strictly forbidden to burn it.

# 2. Standard specification of products

## 2.1 Nameplate description of SMA series

### Model:

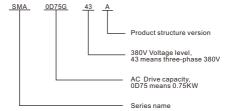

# 2.2 General specification of products

|                      | Product name                             | SMA                                                                                                    |
|----------------------|------------------------------------------|----------------------------------------------------------------------------------------------------|
|                      | Control mode                             | SVPM                                                                                                    |
| Iı                   | nput power supply                        | 380Vpower: 330~440; 220Vpower: 170~240                                                                                                    |
|                      | re-bit digital tube<br>splays the status | Display frequency, current, speed, voltage, PID, temperature, forward and reverse state, fault and so on.                                                                 |
| 0pe                  | rating temperature                       | -10~50℃                                                                                                    |
|                      | Humidity                                 | 0~95% Relative humidity(non-condensation)                                                                                                    |
|                      | Vibration                                | Under 0.5G                                                                                                    |
|                      | Range                                    | 0. 10-800. 0Hz                                                                                                    |
|                      | Accuracy                                 | Digital: 0.1% (-10∼50°C)<br>Analogue: 0.1% (25°C)                                                                                                    |
| frequency<br>control | Set resolution                           | Digital: 0.1Hz;<br>Analogue: 1‰of the maximum<br>Operating frequency                                                                                                    |
| oncy<br>ol           | Output resolution                        | 0. 10-800. 0Hz                                                                                                    |
|                      | Keyboard setting<br>method               | Encoder setting                                                                                                    |
|                      | Simulation setting method                | External voltage 0-10V, 0-20mA                                                                                                    |
|                      | Other functions                          | The lower frequency limit, starting frequency, stopping frequency                                                                                                    |
|                      | Acceleration and deceleration control    | The acceleration and deceleration time (0.5-6500 seconds) can be selected arbitrarily                                                                                     |
|                      | V/F curve                                | The V/F curve can be set arbitrarily                                                                                                    |
| 09                   | Torque control                           | Torque boost can be set, and the maximum 100% of starting torque can reach 150% at 1.0Hz.                                                                                 |
| general control      | Digital input                            | 6 multi-functional digital input terminals, forward and reverse running, forward and reverse jog, UP/DOWN function, counter, external emergency stop and other functions. |
| ntrol                | Analog input                             | 2 multifunctional digital input ports: Input voltage range: $0V\!\sim\!10V$ Input impedance: $22k\Omega$                                                                  |
|                      | Digital output                           | 2 multi-functional digital output terminals, indications and alarms during operation, frequency, external abnormality, program operation, etc.                            |
|                      | Analog output                            | 1 multifunctional digital output ports:<br>Output voltage range: OV∼1OV<br>Output current range: OmA∼2OmA                                                                 |

|            | Other functions         | Automatic voltage regulation (AVR), deceleration stop or free stop, DC brake, carrier adjustable, up to 10 KHz, etc.                            |
|------------|-------------------------|----------------------------------------------------------------------------------------------------|
|            | Overload<br>protection  | Electronic relay protects the AC drive(constant torque 150% per minute).                                                                        |
| Pr         | FUSE protection         | The motor stops when FUSE fusing.                                                                                                    |
| Protection | Overvoltage             | 220Vline: DC voltage >400V;<br>380Vline: DC voltage >800V                                                                                       |
|            | Insufficient<br>voltage | 220Vline: DC voltage <200V;<br>380Vline: DC voltage <400V                                                                                       |
| fun        | Stall Prevention        | Stall prevention in acceleration and deceleration                                                                                               |
| function   | Output short circuit    | Electronic circuit protection                                                                                                    |
|            | Other functions         | Overheat protection of heat sink, reversal limit, direct<br>startup afterstarting the machine, fault reset function,<br>parameter locking, etc. |

## 3. Storage and installation

#### 3.1 Storage

This product must be placed in the packing box before installation. If not for use, please pay attention to the following items when storing:

- It must be placed in a dustless and dry place;
- $\bullet$  The temperature of the storage environment should be from -20°C to +65°C;
- ●The relative humidity of storage should be between 0% and 95%,
- with noncondensation;
- ullet There should be no corrosive gas and liquid in the storage environment;
- ullet It's best to put them on shelves and store them in proper packing;
- The AC drive should not be stored for a long time. Long time of storage will lead to the deterioration of electrolytic capacitor. If long time of storage is needed, it is necessary to ensure to be electrified at least once a year, with the electrified time of at least 5 hours, and the voltage must be slowly increased to the rated voltage by the voltage regulator.

#### 3.2 Installation site and environment

Please install the AC drive in the following sites:

- The site with no dripping and low humidity;
- ●The site with no dripping and low humidity;
- The site without sunlight, high strength and serious dust falling;
- The site without corrosive gas and liquid;
- ●The site with less dust, oil and gas and metal powder;
- The site with no vibration, which is easy for maintenance and check;
- The site with no electromagnetic interference;

#### 3.3 Installation space and direction

 $\bullet$  In terms of convenience for cooling and maintenance, there must be enough space around the AC drive, as shown in the figure:

• In order to obtain the good cooling effect, the AC drive must be installed vertically, and ensure the smooth flow of air.

•If the installation is not stable, install it after placing a flat plate under the base of the AC drive. If installing it on the loose surface, the stress may cause the damage of the main circuit parts, and the AC drive will be damaged.

●The wall for installation should use the non-flammable materials

such as iron plate.

●If several AC drives are installed in the same cabinet, install them in the up and down direction, and attention should be paid to the distance among them. In addition, please add the diversion baffle in the gap, as shown in the figure.

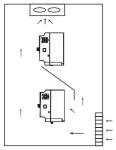

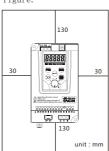

#### 3.4 Product size

#### SMA10 Size

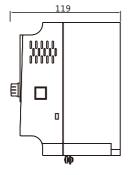

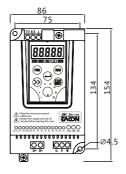

#### SMA20 Size

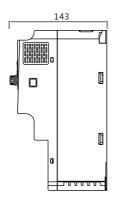

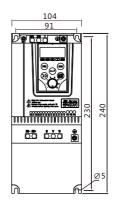

### Product Specification

| Farme | Туре        | Input<br>Voltage        | Power<br>(KW) | Output<br>Current<br>(A) | Applicable<br>Motor<br>(KW) |
|-------|-------------|-------------------------|---------------|--------------------------|-----------------------------|
|       | SMA00D4G23A |                         | 0.4           | 2. 1                     | 0.4                         |
| SMA10 | SMAOD75G23A | Single/three-phase 220V | 0.75          | 3.8                      | 0.75                        |
| SMATO | SMA01D5G23A | Single/timee phase 220v | 1.5           | 7.0                      | 1.5                         |
|       | SMA02D2G23A |                         | 2. 2          | 9. 0                     | 2. 2                        |
| SMA20 | SMA04D0G23A | Three-phase 220V        | 4.0           | 17.0                     | 4.0                         |
| SMA20 | SMA05D5G23A |                         | 5. 5          | 20.0                     | 5. 5                        |
|       | SMAOD75G43A | Three-phase 380V        | 0.75          | 3. 4                     | 0.75                        |
| SMA10 | SMA01D5G43A |                         | 1.5           | 4.8                      | 1.5                         |
|       | SMA02D2G43A |                         | 2. 2          | 6. 2                     | 2. 2                        |
| SMA20 | SMA04D0G43A |                         | 4.0           | 11.0                     | 4.0                         |
|       | SMA05D5G43A |                         | 5. 5          | 14.0                     | 5. 5                        |
|       | SMAO7D5G43A |                         | 7.5           | 17.0                     | 7.5                         |

# 4. Basic wiring diagram of AC drive

#### 4.1 Wiring part

It is divided into main circuit and control circuit. The user can lift the lid of the case, and then the main circuit terminal and the control circuit terminal can been seen. The user must connect accurately according to the following diagram.

The following figure is the standard wiring diagram of SMA when it comes out of the factory.

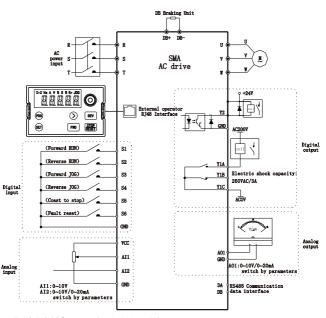

Legend: 1. Symbol @ represents the main circuit terminal: 2. Symbol o represents the control circuit terminal.

### 4.2 Description of main circuit terminal

| Terminal mark | Description                                                                                                    |
|---------------|----------------------------------------------------------------------------------------------------|
| R. S. T       | The power input terminal (220V class, single-phase and three-phase sharing, optional two terminals access for single-phase). |
| U. V. W       | Output terminal of the AC drive                                                                                              |
| DB+ DB-       | Connection terminal of brake resistance                                                                                      |

### 4.3 Description of control circuit terminal

| Terminal | Description                             | Factory setting                                                                    |
|----------|-----------------------------------------|------------------------------------------------------------------------------------|
| VCC      | Power VCC                               | +10V<br>+10V/+24V can be provided, and P2-23 can<br>choose to switch               |
| AI1      | Analog input terminal 1                 | Input voltage                                                                      |
| AI2      | Analog input terminal 2                 | Input voltage<br>Voltage and current switching, and P2-12 can<br>choose to switch  |
| GND      | GND common terminal                     | AC drive grounding                                                                 |
| A01      | Analog output terminal                  | Output voltage<br>Voltage and current switching, and P2-17 can<br>choose to switch |
| S1       | Multifunctional input 1                 | Positive rotation                                                                  |
| S2       | Multifunctional input 2                 | Negative rotation                                                                  |
| S3       | Multifunctional input 3                 | Coast to stop                                                                      |
| S4       | Multifunctional input 4                 | Multi-speed SS1                                                                    |
| S5       | Multifunctional input 5                 | Multi-speed SS2                                                                    |
| S6       | Multifunctional input 6                 | Multi-speed SS4                                                                    |
| DA       | RS485 interface                         | 9600BPS, 8N2                                                                       |
| DB       |                                         | , , , , , , , , , , , , , , , , , , ,                                              |
| Y2       | Transistor digital output               | Running                                                                            |
| Y1A      | Relay output<br>normally open contact   |                                                                                    |
| Y1B      | Relay output<br>normally closed contact | Fault output                                                                       |
| Y1C      | Relay comman                            |                                                                                    |

# 5. Description of digital operator

# 5.1 Operator panel

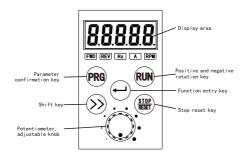

# 5.2 Indicator description

| Indicator | Status | Description                          |  |
|-----------|--------|--------------------------------------|--|
| FWD       | on     | Forward rotation status of the motor |  |
| REV       | on     | Reverse rotation status of the motor |  |
| Hz        | on     | Frequency interface                  |  |
| A         | on     | Current interface                    |  |
| RPM       | on     | Speed interface                      |  |

### 5.3 Description of operating examples

| Display | Explanation      |
|---------|------------------|
| F 50.0  | Output frequency |
| R 0.00  | Output current   |
| U 380   | Output voltage   |
| E 530   | EDC voltage      |
| r 20    | Temperature      |
| 550.0   | Set frequency    |
| b 0.0   | PID              |

# 5.4 Installation hole size of external pull frame of operation panel 84

Hole size of sheet metal installation: 84×55

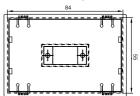

# 6. Function Code Table

| PO Basic parameters group |                                            |                                                                                                    |         |         |
|---------------------------|--------------------------------------------|----------------------------------------------------------------------------------------------------|---------|---------|
| Function<br>Code          | Parameter Name                             | Setting Range                                                                                                    | Default | Address |
| P0-00                     | Operation<br>panel<br>frequency<br>setting | 0∼PO-03<br>Frequency setting sorce when<br>frequency is set by panel                                                  | 50. 0   | 0000Н   |
| P0-01                     | Source of operation command                | 0~3 0: Operation panel control 1: Terminal AI1 control 2: Terminal AI2 control 3: RS485 control                       | 0       | 0001Н   |
| P0-02                     | Source of<br>frequency<br>command          | 0~3 0: Operation panel set frequency 1: Terminal AI1 control 2: Terminal AI2 control 3: RS485 control                 | 0       | 0002Н   |
| P0-03                     | The maximum frequency                      | 5.0~800Hz<br>The maximum frequency of AC<br>drive output.                                                             | 50. 0Hz | 0003Н   |
| P0-04                     | Acceleration time                          | 0.5~6500.0s<br>Set the output frequency<br>time decide by the start<br>frequency reach the highest<br>frequency time. | 10.0s   | 0004Н   |
| P0-05                     | Deceleration<br>time                       | 0.5~6500.0s<br>Set the output frequency<br>time decide by the start<br>frequency reach the lowst<br>frequency time.   | 10.0s   | 0005Н   |

| P0-06          | Stopping<br>mode        | 0∼1<br>0: Ramp to stop<br>1: Coast to stop                                                                                                    | 0                  | 0006Н |
|----------------|-------------------------|----------------------------------------------------------------------------------------------------|--------------------|-------|
| P0-07          | Rotation<br>direction   | 0∼1<br>0: Forward<br>1: Reverse                                                                                                    | 0                  | 0007Н |
| P0-08          | Carrier<br>frequency    | 1.0∼10.0<br>1-10K Set to scale                                                                                                    | Model<br>dependent | 0008H |
| P0-09          | Motor rated frequency   | 0∼maximum frequency<br>Set the rated frequency of<br>the motor                                                                                                    | 50. OHz            | 0009Н |
| P0-10          | Motor rated voltage     | $48{\sim}480\mathrm{V}$ Set the rated voltage of the motor                                                                                                    | Model<br>dependent | 000AH |
| P0-11          | Motor rated current     | 0.10~100.00A The nameplate setting value of the motor can be used to limit the output current of the AC drive, prevent over current and protect the motor. If the motor current exceeds this value, the AC drive will be protected                                                                                                    | Model<br>dependent | 000ВН |
| P0-12          | Monitoring selection    | 2~6 2: output frequency, outpout current, outpot voltage 3: output frequency, output current, output voltage, DC voltage 4: output frequency, output current, outpout voltage, DC Voltage, PID 5: output frequency, outpou current, output voltage, DC Voltage, PID, set frequency current voltage 6: output frequency, outpou current, output voltage, DC Voltage, PID, set frequency current voltage, DC Voltage, PID, set frequency current voltage, temperture | 3                  | 000СН |
| P0-13          | Display mode            | 0~3999<br>0: 0.1Hz<br>1: 0.1%<br>2~39:120*Frequency command/                                                                                                    | 0                  | 000DH |
| P <b>0-</b> 14 | Parameters<br>selection | 0∼65535<br>0: Change parameter<br>7: Restore factory settings<br>10:Save user data<br>210: recover user data                                                                                                    | 0                  | 000ЕН |

# P1 V/F control parameters gropu

| Function<br>Code | Parameter<br>Name                        | Set                                                                                                    | ting Range                                                       | Default | Address |
|------------------|------------------------------------------|----------------------------------------------------------------------------------------------------|------------------------------------------------------------------|---------|---------|
| P1-00            | V/F Selection                            | 0~4                                                                                                    |                                                                  | 0       | 0100H   |
| P1-01            | Multi-point<br>V/F<br>frequency(F1)      | 0.0∼P1-03                                                                                                    |                                                                  | 1. 0Hz  | 0101H   |
| P1-02            | Multi-point<br>V/F voltage<br>(V1)       | 0.0∼P1-04                                                                                                    |                                                                  | 3. 0%   | 0102H   |
| P1-03            | Multi-point<br>V/F<br>frequency(F2)      | P1-01~P1-05                                                                                                    | p1-10 parame-                                                    | 10.0Hz  | 0103H   |
| P1-04            | Multi-point<br>V/F voltage<br>(V2)       | P1-02~P1-06                                                                                                    | ters to obtain<br>any VF relation<br>curve.                      | 28. 0%  | 0104H   |
| P1-05            | Multi-point<br>V/F<br>frequency(F3)      | P1-03~P1-07                                                                                                    | 2: 1.3 power down torque curve 3: 1.7 power                      | 25. OHz | 0105H   |
| P1-06            | Multi-point<br>V/F voltage<br>(V3)       | P1-04~P1-08                                                                                                    | down torque<br>curve<br>4: 2.0 power                             | 55. 0%  | 0106Н   |
| P1-07            | Multi-point<br>V/F<br>frequency(F4)      | P1-05~P1-09                                                                                                    | down torque<br>curve                                             | 37. 5Hz | 0107Н   |
| P1-08            | Multi-point<br>V/F voltage<br>(V4)       | P1-06~P1-10                                                                                                    |                                                                  | 78.0%   | 0108H   |
| P1-09            | Multi-point<br>V/F<br>frequency(F5)      | P1-07~P0-03                                                                                                    |                                                                  | 50. 0Hz | 0109Н   |
| P1-10            | Multi-point<br>V/F voltage<br>(V5)       | P1−08∼100.0%                                                                                                    |                                                                  | 100.0%  | 010AH   |
| P1-11            | JOG<br>frequency                         | the multi-fu                                                                                                    | quency is when<br>unction contact<br>lected as jogging<br>ommand | 6. 0Hz  | 010BH   |
| P1-12            | Minimum<br>output<br>frequency           | 0.00~50.00Hz<br>The minimum output frequency<br>of AC drive                                                                                      |                                                                  | 1. 0Hz  | 010СН   |
| P1-13            | Upper limit<br>of operation<br>frequency | P1-14~100%<br>Upper limit of frequency<br>command, set the maximum<br>value of frequency command<br>in 1% bit unit of the high-<br>est frequency |                                                                  | 100%    | 010DH   |
| P1-14            | Lower limit<br>of operation<br>frequency | 0%∼P1-13<br>Minimum fre                                                                                                    | quency                                                           | O%      | 010EH   |

# P2 Terminal function group

| Function<br>Code | Parameter<br>Name                             | Setting Range                                                                                                    | Default | Address |
|------------------|-----------------------------------------------|----------------------------------------------------------------------------------------------------|---------|---------|
| P2 <b>-</b> 00   | S1 input<br>terminal<br>function<br>selection |                                                                                                    | 1       | 0200Н   |
| P2-01            | S2 input<br>terminal<br>function<br>selection | 0~14 0: No function 1: Forward RUN(FWD) 2: Reverse RUN(REV) 3: Theree-Wire control                                 | 2       | 0201Н   |
| P2 <b>-</b> 02   | S3 input<br>terminal<br>function<br>selection | 4: Forward JOG(FJOG) 5: Reverse JOG(RJOG) 6: Coast to stop 7: Fault reset(RESET)                                   | 6       | 0202Н   |
| P2-03            | S4 input<br>terminal<br>function<br>selection | 8: External fault input 9: Terminal UP(UP) 10: Terminal DOWN(DW) 11: UP and DOWN setting clear 12: Multi-reference | 12      | 0203Н   |
| P2 <b>-0</b> 4   | S5 input<br>terminal<br>function<br>selection | terminal SS1<br>13: Multi-reference<br>terminal SS2<br>14: Multi-reference                                         | 13      | 0204Н   |
| P2-05            | S6 input<br>terminal<br>function<br>selection | terminal SS4                                                                                                    | 14      | 0205Н   |
| P2-06            | Y1 function                                   | 0∼4<br>0: NO function<br>1: Fault                                                                                  | 1       | 0206Н   |
| P2-07            | Y2 function                                   | 2: Running<br>3: Frequency reached<br>4: Frequency upper limit                                                     | 2       | 0207Н   |
| P2-08            | Reserved                                      | reached<br>5: Frequency lower limit<br>reached                                                                     | 3       | 0208H   |
| P2 <b>-</b> 09   | AI1 gain                                      | 0%~200.0%<br>Gain of external analog<br>input adjusted as a per-<br>centage                                        | 100.0%  | 0209Н   |
| P2-10            | AI1 offset                                    | -100%~100%<br>Offset of external analog<br>input adjusted as a per-<br>centage                                     | 0%      | 020AH   |
| P2-11            | AI1 filter<br>time                            | 0.00∼10.00s<br>Filtering time of external<br>analog input                                                          | 0. 10s  | 020BH   |
| P2-12            | AI2 input<br>selection                        | 0~2<br>0: voltage input<br>1: 0-20MA input<br>2: 4-20MA input                                                      | 0       | 020CH   |

| P2-13          | AI2 gain                                                    | $0\%{\sim}200.0\%$ Gain of external analog input adjusted as a percentage                                                                                                    | 100.0% | 020DH |
|----------------|-------------------------------------------------------------|----------------------------------------------------------------------------------------------------|--------|-------|
| P2-14          | AI2 offset                                                  | -100%~100%<br>Offset of external analog<br>input adjusted as a percen-<br>tage                                                                                                    | 0.0%   | 020ЕН |
| P2-15          | AI2 filter<br>time                                          | 0.00~10.00s<br>Filtering time of external<br>analog input                                                                                                    | 0.10s  | 020FH |
| P2-16          | A01 output<br>function<br>selection                         | 0: Set frequency 1: Output frequency 2: Output current 3: Output voltage 4: Mechanical speed 5: Reserved 6: Reserved 7: PID setting 8: PID feedback 9: Reserved 10: DC-BUS voltage 11: Input voltage 12: All input value 13: Al2 input value 14: Reserved 15: Reserved 16: Internal temperature 17: Reserved 18: Reserved 19: Communication set value | 0      | 0210Н |
| P2-17          | A01 output<br>signal<br>selection                           | 0~2<br>0: 0~10V<br>1: 4.00~20.00ma<br>2: 0.00~20.00ma                                                                                                    | 0      | 0211H |
| P2-18          | A01 output<br>gain                                          | 25.0~200.0%<br>Used to adjust the value of<br>analog output of (A01) ter-<br>minal.                                                                                                    | 100.0% | 0212Н |
| P2-19          | A01 output<br>signal<br>offset                              | -10.0~10.0%<br>Used to adjust the zero<br>point of the (AO1) terminal<br>output signal.                                                                                                    | 0.0%   | 0213H |
| P2 <b>-</b> 20 | Up/Dw<br>acceleration/<br>deceleration<br>time              | 0.1~6500.0s<br>The frequency increment and<br>decrement degree when the<br>up/down terminal controls<br>the frequency.                                                                                                    | 30. 0s | 0214Н |
| P2 <b>-</b> 21 | Terminal<br>control of<br>prohibition<br>against<br>reverse | 0∼1<br>0: Terminal control running,<br>allowing<br>reverse<br>1: Terminal control running,<br>no reverse                                                                                                    | 0      | 0215Н |
| P2-22          | Terminal<br>control<br>operation<br>mode                    | Two-wire system 1:<br>The terminal set to 1 runs<br>forward; The terminal set to<br>2 runs in reverse.                                                                                                    | 0      | 0216Н |

| P2 <b>-</b> 22 | Terminal<br>control<br>operation<br>mode | Two-wire system 2: The terminal set to 1 starts running; The terminal set to 2 operates in reverse direction. Three-wire system 1: The terminal set to 1 runs forward; The terminal set to 2 runs in reverse; The terminal set to 3 stops running. Three-wire system 2: The terminal set to 1 starts running; The terminal set to 2 switches forward and backward; The terminal set to 3 stops running. | 0 | 0216Н |
|----------------|------------------------------------------|----------------------------------------------------------------------------------------------------|---|-------|
| P2-23          | VCC port<br>voltage<br>selection         | 0~1<br>0:+10V 1: +24V                                                                                                    | 0 | 0217Н |

# P3 Axxiliary function group

| Function<br>Code | Parameter<br>Name               | Setting Range                                                                                                    | Default | Address |
|------------------|---------------------------------|----------------------------------------------------------------------------------------------------|---------|---------|
| P3-00            | AVR function                    | 0~2 0: No function 1: Deceleration without AVR 2: AVR in the whole process                                                                                                    | 1       | 0300Н   |
| P3-01            | Variable<br>carrier<br>function | 0~1 0: no change 1: change, detect radiator temperature, then halve car- rier frequency for above 75 degrees, and recover carrier frequency for below 70 de- grees                                                                                                    | 0       | 0301Н   |
| P3-02            | Braking<br>voltage<br>value     | 0.0~100% This parameter is set to offer DC motor braking voltage when starting and stopping. By adjusting this parameter, different braking voltages can be obtained. When adjusting this parameter, it must increase slowly from small value, until getting enough braking torque. | 3.0%    | 0302Н   |
| P3-03            | Braking time<br>at startup      | $0{\sim}500.0s$ Set up the DC braking time at startup. When 0.0S is set, no DC brake will be implemented at startup.                                                                                                    | 0.0     | 0303Н   |

| P3 <b>-</b> 04                            | Braking time<br>at stop                                                                                                    | 0~500.0s<br>Set up the DC braking time<br>at stop. When 0.0S is set,<br>no DC brake will be imple-<br>mented at stop.                                                                                       | 0.0                | 0304Н |
|-------------------------------------------|----------------------------------------------------------------------------------------------------|----------------------------------------------------------------------------------------------------|--------------------|-------|
| P3-05                                     | Torque<br>compensation<br>ratio                                                                                                    | 0~30% In terms of large pressure drop in the low speed range or due to the large distance between the AC drive and the motor, the compensation can be made by increasing percentage of the highest voltage. |                    | 0305Н |
| P3-06                                     | Cut-off<br>frequency<br>of torque<br>compensation                                                                                                    | $0{\sim}100\%$ Then compensation cut-off frequency is given according to the percentage of the rated frequency of the motor.                                                                                | 35%                | 0306Н |
| P3-07                                     | 0~10% The method of increasing the output frequency of AC drive by proportional to the motor compensation load torque, is applied to reduce the motor speed change in accordance with the load torque. |                                                                                                    |                    | 0307Н |
| P3-08                                     | No-load<br>current                                                                                                    | 10~100%<br>Set the no-load current of<br>the motor as the reference<br>value of the slip compensa-<br>tion                                                                                                  | 30%                | 0308Н |
| P3-09                                     | DC Braking<br>voltage<br>value                                                                                                    | $110{\sim}150\%$ The DC voltage value of the braking resistor is adjusted by percentage.                                                                                                    | Model<br>dependent | 0309Н |
| DA Foult and protection personators group |                                                                                                    |                                                                                                    |                    |       |

# P4 Fault and protection parameters group

| Function<br>Code | Parameter<br>Name               | Setting Range                                                                                     | Default | Address |
|------------------|---------------------------------|---------------------------------------------------------------------------------------------------|---------|---------|
| P4-00            | Motor<br>overload<br>protection | 0~2 0: No overload protection 1: Normal motor overload protection 2: AC drive overload protection | 0       | 0400Н   |
| P4 <b>-</b> 01   | Reserved                        | _                                                                                                 | -       | 0401H   |

| P5 PID control parameters group |                                                  |                                                                                                    |       |       |
|---------------------------------|--------------------------------------------------|----------------------------------------------------------------------------------------------------|-------|-------|
| P4-14                           | Fault<br>frequency                               | Read-only<br>Output frequency value of<br>the latest fault                                                                               | NC    | 040EH |
| P4-13                           | Fault<br>current                                 | Read-only<br>Output current value of the<br>latest fault                                                                                 | NC    | 040DH |
| P4-12                           | Fault EDC                                        | Read-only<br>DC bus voltage of the<br>latest fault                                                                                       | NC    | 040CH |
| P4-11                           | Historical<br>fault 4                            | Read-only<br>4th fault type                                                                                                    | NC    | 040BH |
| P4-10                           | Historical<br>fault 3                            | Read-only<br>3rd fault type                                                                                                    | NC    | 040AH |
| P4-09                           | Historical<br>fault 2                            | Read-only<br>2nd fault type                                                                                                    | NC    | 0409Н |
| P4-08                           | Historical<br>fault 1                            | Read-only<br>1st fault type                                                                                                    | NC    | 0408H |
| P4-07                           | Running time                                     | Read-only<br>Total cumulative running<br>time                                                                                            | NC    | 0407H |
| P4-06                           | Running time                                     | Read-only<br>Total cumulative running<br>time                                                                                            | NC    | 0406Н |
| P4-05                           | Frequency<br>reduction of<br>overfolw<br>stall   | $0.5{\sim}100.0\mathrm{s}$ Deceleration time of overflow stall                                                                           | 5. 0s | 0405H |
| P4-04                           | Lower limit<br>frequency of<br>overflow<br>stall | 1∼100% When the current exceeds the limit value, drop the frequency until the current does not exceed the limit or change the set value. | 12%   | 0404Н |
| P4-03                           | Detection<br>datum for<br>overflow<br>stall      | $60\!\sim\!180\%$ 1.5*Rated current of the AC drive                                                                                      | 150%  | 0403Н |
| P4-02                           | Under-<br>voltage<br>protection                  | 40~100%<br>Set value of under-voltage<br>protection                                                                                      | 65%   | 0402Н |

| Function<br>Code | Parameter<br>Name        | Setting Range          | Default | Address |
|------------------|--------------------------|------------------------|---------|---------|
| P5-00            | PID control<br>selection | 0~1<br>0: OFF<br>1: ON | 0       | 0500Н   |

| P5-01                                             | Operation<br>panel digital<br>PID setting    | 0.00∼P5-02Mpa                                                                          | 0.30Mpa | 0501H   |
|---------------------------------------------------|----------------------------------------------|----------------------------------------------------------------------------------------|---------|---------|
| P5-02                                             | Maximum<br>range of<br>feedback<br>singal    | 0.0∼10.00Mpa                                                                           | 1.00Mpa | 0502Н   |
| P5-03                                             | Feedback<br>signal gain                      | 0.00~10.00                                                                             | 1.00    | 0503Н   |
| P5 <b>-</b> 04                                    | Proportional gain P                          | 0.00~100.00                                                                            | 1.00    | 0504Н   |
| P5 <b>-</b> 05                                    | Integral<br>time I                           | 0.00~10.00s                                                                            | 1.00s   | 0505Н   |
| P5 <b>-</b> 06                                    | Differential time D                          | 0.00~10.00s                                                                            | 0.00s   | 0506Н   |
| P5-07                                             | Sampling<br>period                           | 0.00~100.00s                                                                           | 0.10s   | 0507Н   |
| P5-08                                             | Upper limit of integral                      | 0~109%                                                                                 | 100%    | 0508Н   |
| P5 <b>-</b> 09                                    | Output<br>filter time                        | 0. 0∼2. 5s                                                                             | 0.0s    | 0509Н   |
| P5-10                                             | Datum of<br>dormancy<br>pressure             | 0.0~P5-02Mpa<br>Set the pressure value of<br>the main pump to enter dor-<br>mancy      | 0.30Mpa | 050AH   |
| P5-11                                             | Datum<br>duration of<br>dormancy<br>pressure | 0.0~3600.0s<br>Feedback value > duration<br>of wake-up                                 | 60. 0s  | 050BH   |
| P5-12                                             | Wake-up<br>pressure<br>reference             | 0.1~P5-02<br>The pressure value of a<br>dormancy state switching to<br>a wake-up state | 0.15Mpa | 050CH   |
| P5-13                                             | Datum<br>duration of<br>wake-up<br>referency | 0.0~3600.0s<br>Feedback value < duration<br>of wake-up                                 | 60.0s   | 050DH   |
| P6 Communication control function parameter group |                                              |                                                                                        |         |         |
| Function<br>Code                                  | Parameter<br>Name                            | Setting Range                                                                          | Default | Address |

# 0-7 0: 1200bps 1: 2400bps 2: 4800bps 3: 9600bps 4: 19200bps 5: 38400bps 6: 57600bps 7: 115200bps selection

Address

Baud rate

P6-00

P6-01

0600H

0601H

1

3

 $1 \sim 247$ 

 $0\sim7$ 

| P6-02                            | Data format                                   | 0~5 0: (N, 8, 1)No check, data format:8, stop bit:1 1: (E, 8, 1)Even parity check, data format:8, stop bit:1 2: (0, 8, 1)Odd Parity check, data format:8, stop bit:1 3: (N, 8, 2)No check, data format:8, stop bit:2 4: (E, 8, 2)Even parity check, data format:8, stop bit:2 5: (0, 8, 2)Odd Parity check, data format:8, stop bit:2 5: (0, 8, 2)Odd Parity check, data format:8, stop bit:2 https://doi.org/10.1001/journal.2004/journal.2004/j | 3      | 0602Н |
|----------------------------------|-----------------------------------------------|----------------------------------------------------------------------------------------------------|--------|-------|
| P6-03                            | Communication<br>proportion<br>setting        | 0.000~5.000                                                                                                    | 1. 000 | 0603Н |
| P6-04                            | Communi-<br>cation<br>response<br>delay       | 0~0.500s                                                                                                    | 0.000s | 0604Н |
| P6-05                            | Communi-<br>cation<br>timeout<br>failure time | cation cimeout 0.1~100.0s                                                                                                    |        | 0605Н |
| P6-06                            | Transmission<br>response<br>processing        | 0∼1<br>0: Write response<br>1: Write no response                                                                                                    | 0      | 0606Н |
| D7 M. It: forman and an analysis |                                               |                                                                                                    |        |       |

# P7 Multi-frequency parameter group

| Function<br>Code | Parameter<br>Name     | Setting Range                                                                                                    | Default | Address |
|------------------|-----------------------|----------------------------------------------------------------------------------------------------|---------|---------|
| P7-00            | Multi-<br>frequency 2 |                                                                                                    | 0.00Hz  | 0700Н   |
| P7-01            | Multi-<br>frequency 3 |                                                                                                    | 0.00Hz  | 0701Н   |
| P7-02            | Multi-<br>frequency 4 | 0~maximum frequency When the multi segment speed frequency command is valid, the frequency source of is composed of SS1, SS2 and SS4 terminals to deter- mine the selected frequency term | 0.00Hz  | 0702Н   |
| P7 <b>-</b> 03   | Multi-<br>frequency 5 |                                                                                                    | 0.00Hz  | 0703Н   |
| P7 <b>-</b> 04   | Multi-<br>frequency 6 |                                                                                                    | 0.00Hz  | 0704H   |
| P7 <b>-</b> 05   | Multi-<br>frequency 7 |                                                                                                    | 0.00Hz  | 0705Н   |
| P7-06            | Multi-<br>frequency 8 |                                                                                                    | 0.00Hz  | 0706Н   |

# PU Monitoring parameter group

| Function<br>Code | Parameter<br>Name                | Setting Range | Default | Address |
|------------------|----------------------------------|---------------|---------|---------|
| PU-00            | Set frequency                    | Read-only     | 0.00Hz  | 2110H   |
| PU-01            | Output<br>frequency              | Read-only     | 0.00Hz  | 2111H   |
| PU-02            | Output<br>current                | Read-only     | 0. 0A   | 2112H   |
| PU-03            | Input<br>current                 | Read-only     | OV      | 2113H   |
| PU-04            | Output<br>voltage                | Read-only     | OV      | 2114H   |
| PU-05            | Mechanical<br>speed              | Read-only     | 0. OM/S | 2115H   |
| PU-06            | Bus voltage                      | Read-only     | OV      | 2116H   |
| PU-07            | Reserved                         | Read-only     |         | 2117Н   |
| PU-08            | Module<br>temperature            | Read-only     | 0℃      | 2118H   |
| PU-09            | D 1                              | Read-only     |         | 2119Н   |
| ~<br>PU−12       | Reserved                         | Reserved      |         | 211CH   |
| PU-13            | PID setting                      | Read-only     | 0.0%    | 211DH   |
| PU-14            | PID feedback                     | Read-only     | 0.0%    | 211EH   |
| PU-15            | Input<br>terminal X<br>on state  | Read-only     | 0       | 211FH   |
| PU-16            | Output<br>terminal Y<br>on state | Read-only     | 0       | 2120H   |
| PU-17            | Anolog AI1<br>input value        | Read-only     | 0.0%    | 2121H   |
| PU-18            | Anolog AI2<br>input value        | Read-only     | 0.0%    | 2122H   |
| PU-19            | D 1                              | Read-onlv     |         | 2123H   |
| ~<br>PU−20       | Reserved                         | keau-onry     |         | 2124H   |
| PU-21            | Anolog<br>output A01             | Read-only     | 0.0%    | 2125H   |
| PU−22            | Dogowyo J                        | Read-only     |         | 2126H   |
| PU-24            | Reserved                         | neau-onry     |         | 2128H   |
| PU-25            | Power-on<br>cumulative<br>time   | Read-only     | 0.0Hour | 2129Н   |
| PU-26            | Power-on<br>running<br>time      | Read-only     | Hour    | 212AH   |

| PU-27 | Running<br>cumulative<br>time | Read-only | Hour   | 212BH |
|-------|-------------------------------|-----------|--------|-------|
| PU-28 | AC drive<br>running<br>status | Read-only |        | 212CH |
| PU-29 | Maximum<br>current value      | Read-only | -      | 212DH |
| PU-30 | Maximum EDC                   | Read-only |        | 212EH |
| PU-31 | Maximum<br>temperature        | Read-only |        | 212FH |
| PU-32 | Minimum EDC                   | Read-only |        | 2130H |
| PU-33 | AC drive<br>power level       | Read-only | 0.0kW  | 2131H |
| PU-34 | AC drive<br>rated voltage     | Read-only | OV     | 2132Н |
| PU-35 | AC drive<br>rated current     | Read-only | 0. 1A  | 2133Н |
| PU-36 | Software<br>version           | Read-only |        | 2134Н |
| PU-37 | Reserved                      | Read-only | 0.01Hz | 2135H |

# 7. Fault information and description

| Fault<br>display | Name                    | Description                                                                           |
|------------------|-------------------------|---------------------------------------------------------------------------------------|
| SC               | Output short<br>circuit | The output is short and the current is too large.                                     |
| αυ               | Over-voltage            | The DC voltage of the main circuit exceeds the OU value                               |
| LU               | Under-voltage           | The DC voltage of the main circuit is less than LU value                              |
| <b>a</b> 1       | Motor overload          | The output value of the AC drive exceeds the rated overload value of the motor        |
| <b>a</b> 2       | AC drive overload       | The output current of the AC drive exceeds its rated overload value.                  |
| $\alpha$         | 0vercurrent             | The output current of the AC drive exceeds the OC value                               |
| ан               | Overheated              | The temperature of the radiator exc-<br>eeds the allowable value                      |
| Err              | Parameter setting error | Error setting of the maximum and intermediate value of frequency or voltage (Note 1). |
| Eff              | External fault input    | Multi-function contact input external fault                                           |

Note 1: for example, if the intermediate frequency is set greater than the maximum frequency, it will generate "Err" information, then change to the correct value, and press STOP to cancel the "Err" information.

# 8. Braking Resistor Selection Schedule

| _     |                | Resistor Specifications |                 | Braking | Suited              |
|-------|----------------|-------------------------|-----------------|---------|---------------------|
| Farme | AC Drive Model | Power W                 | Resistance<br>Ω | Torque% | Motor/KW<br>Model G |
|       | SMA00D4G23A    | 80                      | 200             | 125     | 0.4                 |
| SMA10 | SMAOD75G23A    | 100                     | 200             | 125     | 0.75                |
| SMATO | SMA01D5G23A    | 300                     | 100             | 125     | 1.5                 |
|       | SMA02D2G23A    | 300                     | 70              | 125     | 2. 2                |
| SMA20 | SMA04D0G23A    | 400                     | 40              | 125     | 4.0                 |
| SMA20 | SMA05D5G23A    | 500                     | 27. 2           | 125     | 5. 5                |
| SMA10 | SMAOD75G43A    | 80                      | 750             | 125     | 0.75                |
|       | SMA01D5G43A    | 300                     | 400             | 125     | 1. 5                |
|       | SMA02D2G43A    | 300                     | 250             | 125     | 2. 2                |
| SMA20 | SMA04D0G43A    | 500                     | 125             | 125     | 4.0                 |
|       | SMA05D5G43A    | 500                     | 100             | 125     | 5. 5                |
|       | SMA07D5G43A    | 1000                    | 75              | 125     | 7. 5                |

### 9. SMA series-RS485 Communication Protocol

Introduction to communication protocol

SMA series AC drives are equipped with RS485 communication interface as standard, and adopt the international standard ModBus communication protocol for master-slave communication. Users can realize centralized control through PC/PLC, upper computer, master AC drive, etc. (setting AC drive control commands, operating frequency, modification of related function code parameters, monitoring of AC drive working status and fault information, etc.) to adapt specific application requirements.

Application method

1. SMA series AC drives have a "single-master and multiple-slave" control network connected to RS485 bus. When the master uses the broadcast command (the slave address is 0), the slave does not respond.

2. SMA only provides RS485 interface, asynchronous half-duplex. If the communication port of the external device is RS232, an Rs232/

RS485 converter is required.

3. The ModBus protocol defines the information content and format of asynchronous transmission in serial communication, which can be divided into RUT mode and ASCII mode. SMA is RTU (Remote Terminal Unit) mode.

#### Communication frame structure

The communication data format is as follows: Byte composition: including start bit, 8 data bits, parity bit and stop bit.

| Bit   1   2   3   4   5   6   7   8   Bit   Bit |
|-------------------------------------------------|
|-------------------------------------------------|

The information of a frame must be transmitted in a continuous data stream. If the interval time exceeds 1.5 bytes before the end of the entire frame transmission, the receiving device will clear the incomplete information and mistakenly believe that the next byte is a new one.

The address field part of the frame. Similarly, if the interval between the start of a new frame and the previous frame is less than 3.5 bytes, the receiving device will consider it to be the continuation of the previous frame. Due to the frame disorder, the final CRC check value is incorrect, resulting in communication error. Standard structure of RTU frame:

| Frame header                                                         | 3.5 bytes transmission time                                                      |  |
|----------------------------------------------------------------------|----------------------------------------------------------------------------------|--|
| Slave address                                                        | Mail address:<br>0-247 (decimal) (0 is broadcast address)                        |  |
| Command code                                                         | 03h: read slave parameters<br>06h: write slave parameters<br>08h: loop self test |  |
| Data area Parameter address, number of paramete parameter value, etc |                                                                                  |  |
| CRC CHK low                                                          | Test value: 16 bit CRC test value                                                |  |
| CRC CHK high                                                         |                                                                                  |  |
| Frame tail                                                           | 3.5 bytes transmission time                                                      |  |

In RTU mode, a new frame starts with a transmission time pause interval of at least 3.5 bytes. The data fields transmitted next are: slave address, operation command code, data and CRC check word. The transmitted bytes in each field are hexadecimal 0...9, A...F. The network device continuously detects the network bus, including the pause interval. When receiving the first field (address information), each network device decodes the byte to determine whether it is sent to itself. After the transmission of the last byte is completed, a transmission time interval of at least 3.5 bytes is used to indicate the end of the frame. After this, a new message can begin.

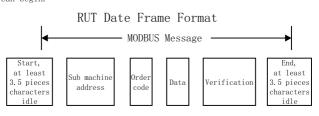

•Command code and communication data description

Command code: 03H, read N words (Word), up to 5 words can be read continuously. For example: the AC drive whose slave address is 01H, the memory start address is 2100H ([C-00]), read 3 consecutive words, then the structure of the frame is described as follows:

#### RTU host command information

| START                       | 3.5 pieces bytes transmit time |
|-----------------------------|--------------------------------|
| Sub machine address         | 01H                            |
| Start address high position | 21H                            |
| Start address low position  | 00H                            |
| Data quantity high position | 00H                            |
| Data quantity low position  | 03H                            |
| CRC CHK low position        | 0FH                            |
| CRC CHK high position       | F7H                            |
| END                         | 3.5 bytes transmit time        |

### RTU sub machine responding information (when normal)

| START                            | 3.5 pieces bytes transmit time |
|----------------------------------|--------------------------------|
| Sub machine address              | 01H                            |
| Order code                       | 03H                            |
| Bytes quantity low position      | 06H                            |
| Data address 2100H high position | 13H                            |
| Data address 2100H low position  | 88H                            |
| Data address 2101H high position | 00Н                            |

| Data address 2101H low position  | 00Н                     |
|----------------------------------|-------------------------|
| Data address 2102H high position | 00Н                     |
| Data address 2102H low position  | 00Н                     |
| CRC CHK low position             | EDH                     |
| CRC CHK high position            | 5DH                     |
| END                              | 3.5 bytes transmit time |

RTU sub machine responding information (when abnormal)

| START                 | 3.5 bytes transmit time |
|-----------------------|-------------------------|
| Sub machine address   | 01H                     |
| Order code            | 88H                     |
| Error code            | 03Н                     |
| CRC CHK low position  | 06H                     |
| CRC CHK high position | 01H                     |
| END                   | 3.5 bytes transmit time |

Order code: 06H, write one word

Function: write one word data into appointed data address, can

use into modify the frequency transformer parameter value.

Example: write the 5000(1388H) in the 3000H address of sub machine address 1 frequency transformer. Then the structure description of this frame as below:

#### RTU main machine order information

| START                        | 3.5 bytes transmit time |
|------------------------------|-------------------------|
| Sub machine address          | 01Н                     |
| Order code                   | 06H                     |
| Check the code high position | 30H                     |
| Check the code low position  | 00Н                     |
| Data high position           | 13H                     |
| Data low position            | 88H                     |
| CRC CHK low position         | 8BH                     |
| CRC CHK high position        | 9CH                     |
| END                          | 3.5 bytes transmit time |

#### RTU sub machine responding information (when normal)

| START                        | 3.5 bytes transmit time |
|------------------------------|-------------------------|
| Sub machine address          | 01Н                     |
| Order code                   | 06Н                     |
| Check the code high position | 30Н                     |
| Check the code low position  | 00Н                     |

| Data high position    | 13H                     |
|-----------------------|-------------------------|
| Data low position     | 88H                     |
| CRC CHK low position  | 8BH                     |
| CRC CHK high position | 9СН                     |
| END                   | 3.5 bytes transmit time |

### RTU sub machine responding information(when abnormal)

| START                 | 3.5 pieces bytes transmit time |
|-----------------------|--------------------------------|
| Sub machine address   | 01Н                            |
| Order code            | 86H                            |
| Error code            | 01Н                            |
| CRC CHK low position  | 83Н                            |
| CRC CHK high position | АОН                            |
| END                   | 3.5 bytes transmit time        |

Order code: 08H, loop self-test

Function: send back the sub machine responding information which same to the main machine order information, used to check whether the signal transmit between main machine and sub machine are normal.

The detection code and data can be set arbitrarily.

RTU host command information

Communication frame error checking method:

The standard Modbus serial network uses two error detection methods. The parity check is used to check each character, and the CRC check is used to check a frame of data.

#### 1. Parity check

The user can configure the controller to have odd or even parity, or no parity. This will determine how the parity bit in each character is set. If odd or even parity is specified, the number of "1" bits will be counted into the number of bits per character (7 data bits in ASCII mode, 8 data bits in RTU). For example, the RTU character frame contains the following 8 data bits: 1 1 0 0 0 1 0 1 The number of the entire "1" is 4. If even parity is used, the parity bit of the frame will be 0, and the entire The number of "1" is still 4. If odd parity is used, the parity bit of the frame will be 1, and the total number of "1"s will be 5. If the parity bit is not specified, there will be no check bit during transmission and no check check will be performed. Instead of an additional stop bit, it is filled into the character frame to be transmitted.

#### 2. CRC-16 (cyclic redundancy check)

Using the RTU frame format, the frame includes a frame error detection field calculated based on the CRC method. The CRC field detects the content of the entire frame. The CRC field is two bytes and contains a 16-bit binary value. This CRC calculation method uses the international standard CRC verification rule. When editing the CRC algorithm, the user can refer to the CRC algorithm of the relevant standard and write a CRC calculation program that truly meets the requirements.

Definition of communication data address

This part is the address definition of communication data, which is used to control the operation of the AC drive, obtain the status information of the AC drive and set the relevant function parameters of the AC drive.

(1) SMA series function parameter address expression rules Take the AC drive function parameter serial number as the register address, which is divided into high byte and low byte. The high byte indicates the group serial number of the function parameter, and the low byte indicates the group serial number of the function parameter, which needs to be converted into hexadecimal. For the address of specific parameters, please see the communication address column in the parameter column table of the chapter

Note: Due to the possibility of frequent rewriting of parameter values in communication, if the EEPROM is frequently stored, the service life will be reduced. For users, some function code parameters do not need to be stored in the communication mode, and only need to change the value in the on-chip RAM to meet the requirements. The SMA communication protocol stipulates that when the write command (06H) is used, it will only be written into the RAM of the AC drive and will not be stored after power failure. If the write command (41H) is used, it will be written into the EEPROM, which means it will be stored after power failure.

### Parameter address definition of communication protocol

| Control<br>order<br>function<br>instruction | Address<br>definition | Data R/W characte-instruction ristics |
|---------------------------------------------|-----------------------|---------------------------------------|
|                                             |                       | BITO 0-stop RUN<br>1-RUN W            |
|                                             |                       | BIT1 0-FORWARD RUN<br>1-REVERSE RUN   |
|                                             |                       | BIT2 0-NO ORDER<br>1-JOG RUNNING      |
| Communication running                       |                       | BIT3 0-NO ORDER<br>1-RESET OPERATION  |
| control<br>order                            | 2000Н                 | BIT<br>4-7 D01-D04                    |
| order                                       |                       | BIT COMMUNICATION<br>8 FAULT INPUT    |
|                                             |                       | BIT<br>9-15 RESERVE                   |
| Communication<br>frequency<br>setting value | 2001Н                 | Setting range: W                      |
| Communication<br>frequency<br>setting value | 2002Н                 | Reserve                               |
| Communication<br>frequency<br>setting value | 2003Н                 | Reserve                               |
| Communication<br>frequency<br>setting value | 2004Н                 | Reserve                               |
| Communication<br>A01<br>output value        | 2005Н                 | Setting range: W                      |

| Monitor<br>command<br>function<br>instruction | Address<br>definition | Data<br>meanings<br>instruction                                                                                                    |           | R/W<br>charac-<br>teristics |  |
|-----------------------------------------------|-----------------------|----------------------------------------------------------------------------------------------------|-----------|-----------------------------|--|
| AC drive operation                            | 2100Н                 | BIT0                                                                                                    | RUN       | R                           |  |
|                                               |                       | BIT1                                                                                                    | REV       |                             |  |
|                                               |                       | BIT2                                                                                                    | Ready     |                             |  |
|                                               |                       | BIT3                                                                                                    | Fault     |                             |  |
| status                                        |                       | BIT4                                                                                                    | Jogging   |                             |  |
|                                               |                       | BIT5                                                                                                    | Pre-alarm |                             |  |
|                                               |                       | BIT6-15                                                                                                    | NC        |                             |  |
| AC drive<br>fault type                        | 2101                  | 0 - No fault 1 SC IGBT unit failure 2 OCI Acceleration over- current 3 OC2 Constant speed over- current 4 OC3 Deceleration over- current 5 OUI Acceleration over- current 5 OUI Acceleration over- voltage 6 OU2 Constant speed over- voltage 7 OU3 Deceleration over- voltage 8 LU Undervoltage 9 OL1 AC drive overload 10 OL2 Motor overload 11 OH2 Radiator overheated 12 EFF External input failure 13 EPFO Power unit power setting data lost 14 EPFI Power unit user setting data lost 15 EPF2 Power unit user setting data lost 16 EPFA1 Control unit user data is lost 17 EPFA2 Control unit user data memory is damaged |           | R                           |  |

# 9. Warranty Service

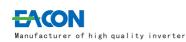

# Warranty Card

| User Name       |                     |  |
|-----------------|---------------------|--|
| User<br>Address |                     |  |
| User<br>Contact | Tel                 |  |
| Specification   | Number              |  |
| Distributor     |                     |  |
| Contacts        | Date of<br>delivery |  |

### ZHE JIANG EACN ELECTRONIC TECHNOLOGY CO.,LTD.

Address:No.1 Jinhe Road, Qinshan Street, Haiyan County, Jiaxing City, Zhejiang Province .

Website: www.eacon.cn
E-mail: overseas@eacon.cc

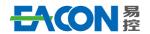

Professional AC Drive Manufacturer

Edition: Version 1.0 in 2020 Copyright, subject to change without notice.

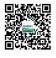

# ZHEJIANG EACN ELECTRONIC TECHNOLOGY CO.,LTD

Address:No.1 Jinhe Road, Qinshan Street, Haiyan County, Jiaxing City, Zhejiang Province Service line: 86-400-166-0573

Website: www.eacn.cn E-mail: overseas@eacon.cc